## **CERTIFICADO**

A Universidade do Estado de Santa Catarina (UDESC) certifica que

## **LUCIANO ANDRÉ DEITOS KOSLOWSKI**

coordenou o projeto de pesquisa intitulado "TAQUA: AVALIAÇÃO DA QUALIDADE DA ÁGUA DO<br>RIBEIRÃO TAQUARAS, CIDADE DE IBIRAMA, SC" no período de 01/05/2021 a 29/02/2024, com carga horária semanal de 10h.

# **DIREÇÃO DE PESQUISA<br>E PÓS-GRADUAÇÃO**

Ibirama (SC), 05 de junho de 2024

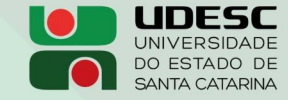

**ALTO VALE** CENTRO DE EDUCAÇÃO SUPERIOR DO ALTO VALE DO ITAJAÍ

### Vanderlei dos Santos

Diretor de Pesquisa e Pós-graduação Centro de Educação Superior do Alto Vale do Itajaí Universidade do Estado de Santa Catarina

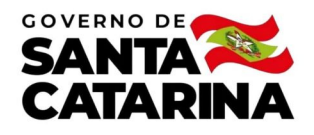

Código de autenticação: f9db2c3bc9338f51bf6021a97ef29f0d Valide em https://certificados.sistemas.udesc.br/Certificados/MeusCertificados/index?opcao=validar

#### Coordenações de Projetos de Pesquisa

Coordenação do Projeto de Pesquisa "TAQUA: AVALIAÇÃO DA QUALIDADE DA ÁGUA DO RIBEIRÃO TAQUARAS, CIDADE DE IBIRAMA, SC".

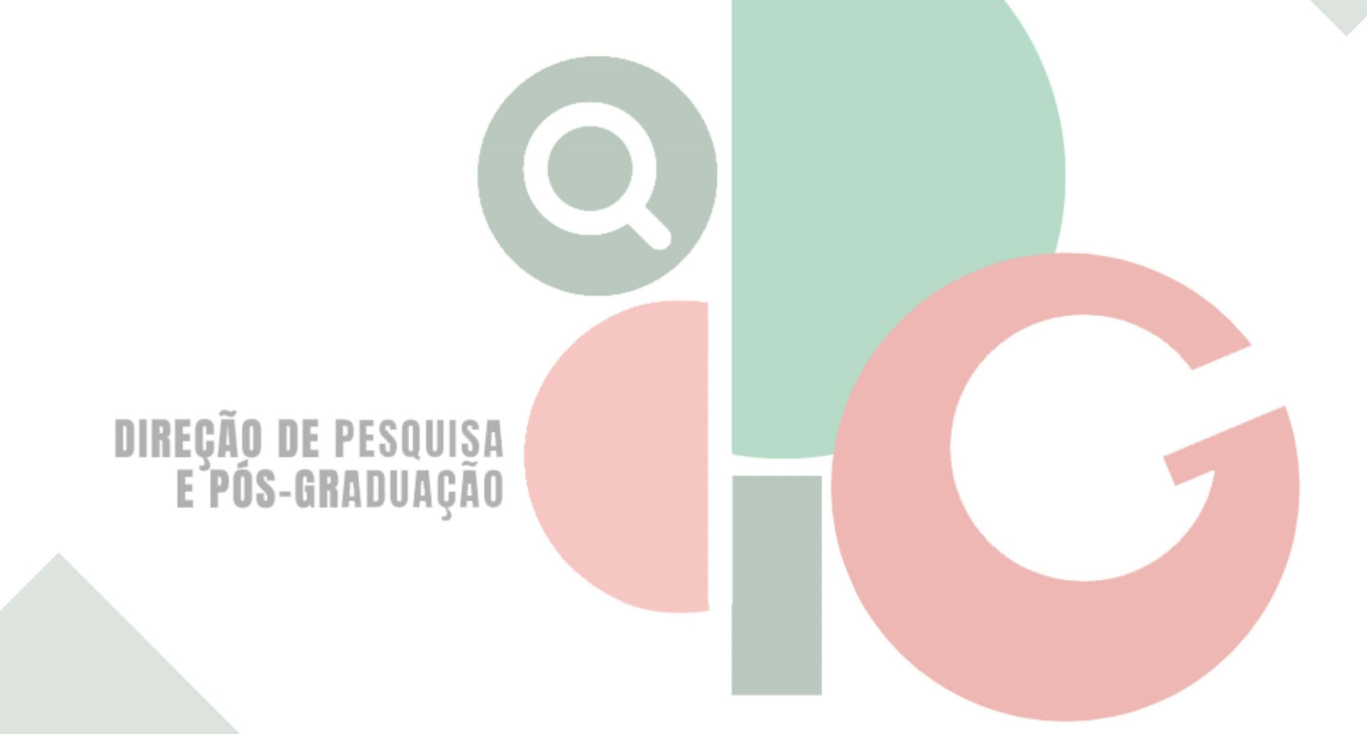

Código de autenticação: f9db2c3bc9338f51bf6021a97ef29f0d Valide em https://certificados.sistemas.udesc.br/Certificados/MeusCertificados/index?opcao=validar

Gerado em 06/06/2024 15:03:33 por 05502061914